## UNIVERSIDAD MAYOR DE SAN ANDRÉS **VICERRECTORADO**

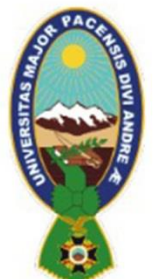

CENTRO PSICOPEDAGÓGICO Y DE INVESTIGACIÓN EN EDUCACIÓN SUPERIOR La Paz - Bolivia

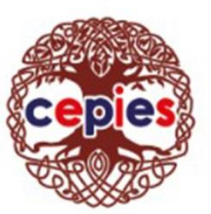

# *FORMATOS Y DEMÁS INSTRUCCIONES COMPLEMENTARIAS A LA CONVOCATORIA*

*Tomar en cuenta los siguientes formatos y links para llenar dichosformularios y demás documentos, y presentarlos impresos.*

*CARTA DE POSTULACIÓN: Descargar formato del siguiente drive:*

[https://drive.google.com/drive/u/1/folders/1Mp\\_9DODjEH4Kozx93lV2aZTSUz2LEEhT](https://drive.google.com/drive/u/1/folders/1Mp_9DODjEH4Kozx93lV2aZTSUz2LEEhT)

*PUNTO 4. FORMATO DE HOJA DE VIDA, Descargar formato del siguiente drive:*

[https://drive.google.com/drive/u/1/folders/1Mp\\_9DODjEH4Kozx93lV2aZTSUz2LEEhT](https://drive.google.com/drive/u/1/folders/1Mp_9DODjEH4Kozx93lV2aZTSUz2LEEhT)

*PUNTO 5. PLAN DE TRABAJO, Descargar formato del siguiente drive:*

[https://drive.google.com/drive/u/1/folders/1Mp\\_9DODjEH4Kozx93lV2aZTSUz2LEEhT](https://drive.google.com/drive/u/1/folders/1Mp_9DODjEH4Kozx93lV2aZTSUz2LEEhT)

*PUNTO 6. El Departamento de Asesoría Jurídica se encuentra en el Edificio "Hoy" piso 12 (Av.6 de Agosto 2170, La Paz) pueden también generar el certificado en línea:*

Ingresar a: <https://tramitesenlinea.umsa.bo/>

*PUNTO 7. Certificado otorgado por la Comisión de Procesos Universitarios, recabar en la siguiente dirección:*

*Se encuentra ubicada en la Av. Arce (Entre C. Goitia y C. Montevideo - Ex Casa Rosada)*

### *PUNTO 8. CERTIFICADO REJAP: Dirección: Yanacocha 432, La Paz*

*REGISTRO DE ANTECEDENTES JUDICIALES PENALES (REJAP) PERSONALMENTE*

*Es necesario que esté presente el solicitante.*

*Documento de Identidad del solicitante puede ser el Carnet o Pasaporte o DNI Extranjero o Libreta de Servicio Militar original, vigente y dos fotocopias.*

#### UNIVERSIDAD MAYOR DE SAN ANDRÉS **VICERRECTORADO**

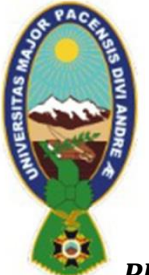

CENTRO PSICOPEDAGÓGICO Y DE INVESTIGACIÓN EN EDUCACIÓN SUPERIOR La Paz - Bolivia

#### *PUNTO 9 y 10. Debe presentar dos certificados:*

 **Punto 9:** Solicitud de Certificado de no tener Deudas con la Universidad Mayor de San Andrés – UMSA.

Ingresar a: <https://tramitesenlinea.umsa.bo/>

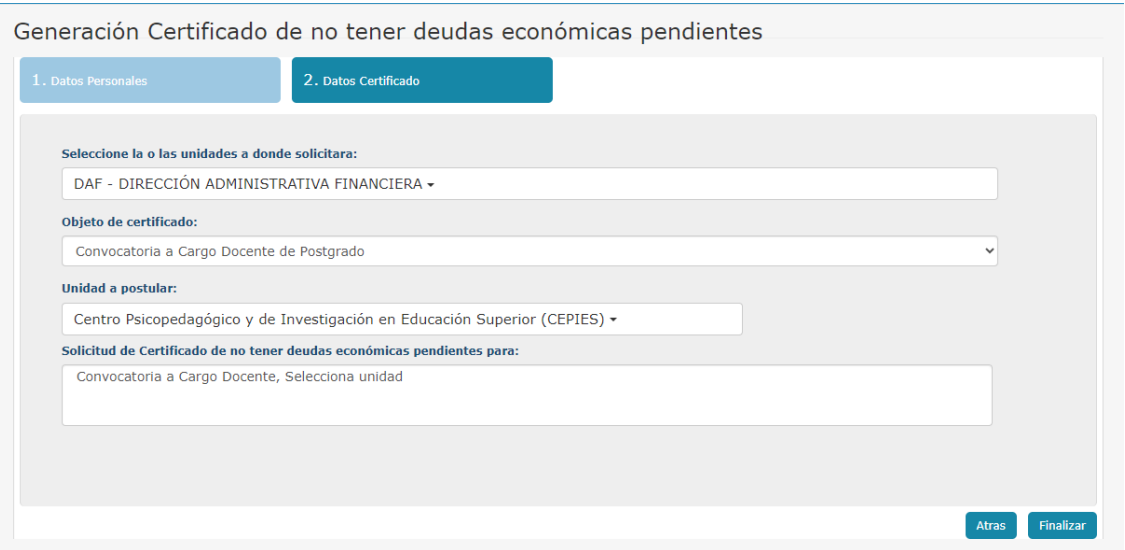

 **Punto 10:** Solicitud de Certificado de no tener Deudas con el Centro Psicopedagógico y de Investigación en Educación Superior – CEPIES.

Ingresar a: <https://tramitesenlinea.umsa.bo/>

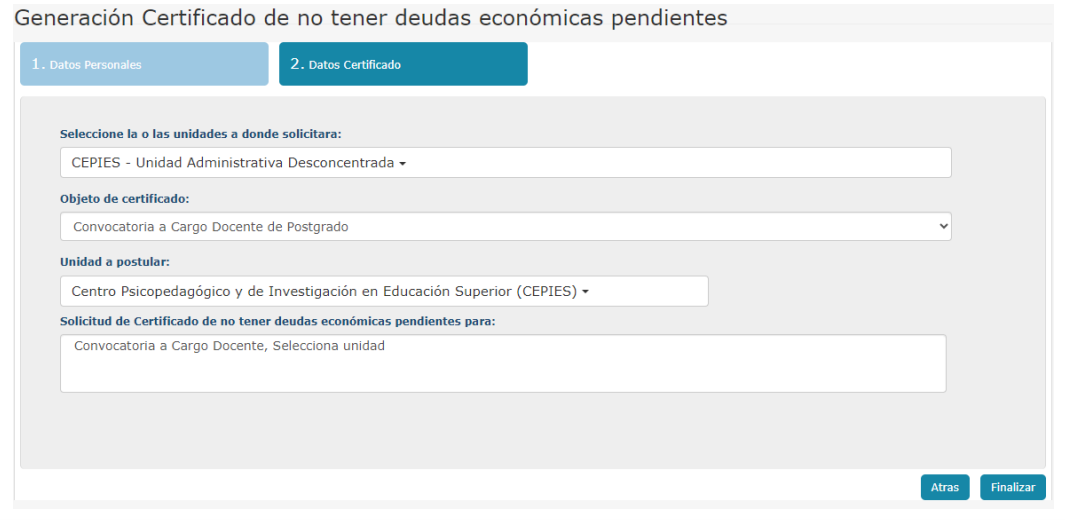

Oficina central: C./ Fernando Guachalla Nº 680 Sopocachi · Telf.: 2420844 - 2410395 - 2422940 · (2412426 Unidad Adm. Desconcentrada) Sub Dirección de Postgrado: Av. 16 de Julio Nº 1490 (El Prado) Edif. Avenida Pisos 2, 6 y 8 · Telf.: 2312351 - 2312975 - 2331064 www.cepies.umsa.bo · correo electrónico: informaciones.cepies@umsa.bo

## UNIVERSIDAD MAYOR DE SAN ANDRÉS **VICERRECTORADO**

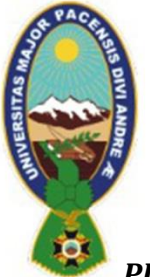

CENTRO PSICOPEDAGÓGICO Y DE INVESTIGACIÓN EN EDUCACIÓN SUPERIOR

La Paz - Bolivia

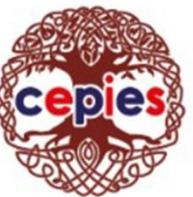

PUNTO 11. CARTA SIMPLE "NO ENCONTRARSE UTILIZANDO LICENCIAS..." Descargar formato del siguiente drive:

https://drive.google.com/drive/u/1/folders/1Mp 9DODjEH4Kozx93IV2aZTSUz2LEEhT

PUNTO 12. DECLARACIÓN JURADA llenar e imprimir:

https://www.personaldocente.com/declaracionjurada/declaracion/edit/secciones#noref